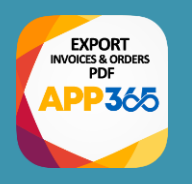

# **APP365 REPOSITORY CONNECTOR**

For invoices and orders PDF

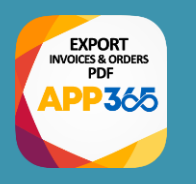

# Export sales orders and invoices

To your Azure, AWS or Alibaba repos

And access them from web and mobile apps

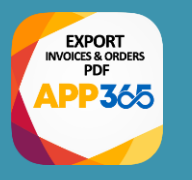

# **SUPPORTED CLOUD SERVICES**

### **Microsoft Azure Blob Storage**

**CONTIFICTOSOTT AZUFE BIOD STORAGE SERVICE SO to portal.azure.com and create, on your subscription, a Blob Storage.** 

## **Alibaba OSS Storage**

**Go to Alibaba OSS Storage**<br>
Go to Alibaba Cloud console and create an **Object Storage Service**.

**AWS S3 Storage Go to AMS S3 Storage**<br>Bucket.<br>**Devicat** bucket.

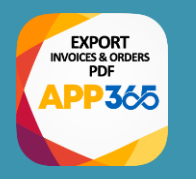

# **HOW TO CONFIGURE AZURE CONNECTOR**

**CONFIGURE YOUR AZURE REPOSITORY** Go To portal.azure.com and create a blob storage

#### **CREATE CONTAINERS ON BLOB STORAGE**

Create folders on your blob storage for invoices and orders.

### **SETUP UP REPO ON APP365 BC EXTENSION**

Set-up business central APP365 extensions

**EXPORT INVOICES PDF** The PDF files/documents of invoices are saved in your container

#### **EXPORT ORDERS PDF**

The PDF files/documents of sales orders are saved in your container

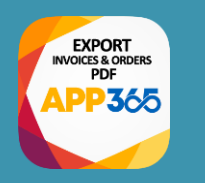

# **Why export PDF to Cloud?**

Either mobile or web apps often need to access invoices and orders PDF. B2B, B2C, Sales Force applications may need to show those documents exactly as they are generated from Business Central. This extension makes this operation quicker, safer and easier: in a single click it allows to export those documents.

**MOBILE APPS** Your Sales Force mobile app quickly and securely shows or downloads the PDF. **WEB APPS**

Either your B2B or B2C website quickly and securely shows or downloads the PDF.

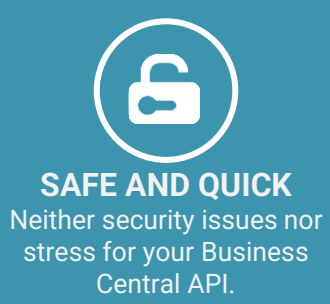

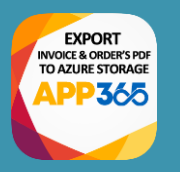

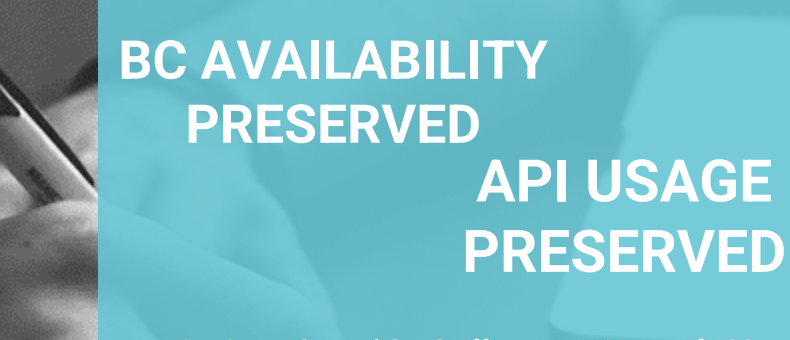

Business Central SaaS offers a maximum of 600 requests per minute. Don't waste your API calls just to generate a PDF.

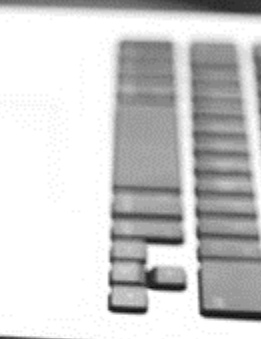

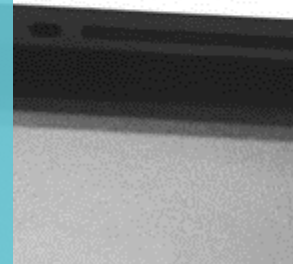

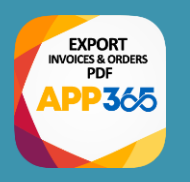

# **FASTER AND MORE SECURE NO LICENSE EXPOSED**

To download a PDF from a cloud repository is pretty much faster then to generate from your ERP. Moreover, if you plan your mobile or webapp to directly download it from Business Central you need to expose to your external application a specific username (with its license) and either its webkey or its credential.

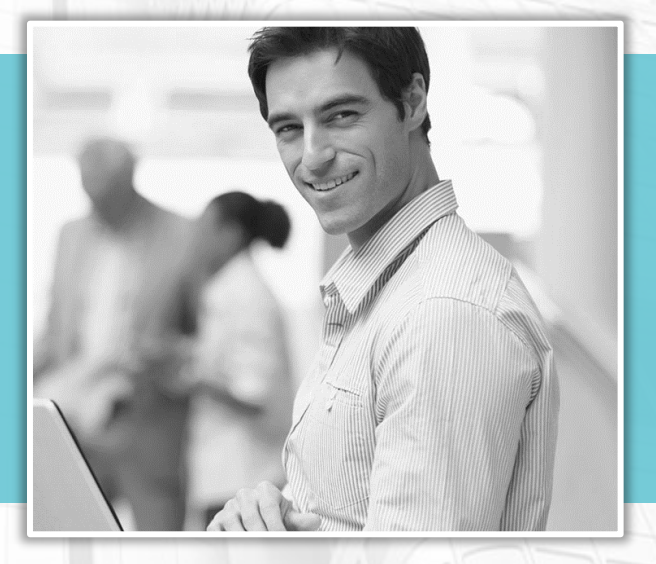

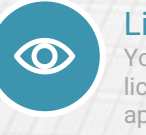

License costs saved You don't need to pay for a license cost for external apps.

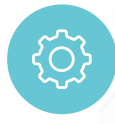

User data not exposed You don't need to give to third parties or to embed in external apps any user credentials.

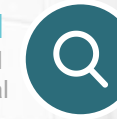

Quick and secure

Your Business Central is not exposed at all and cloud repos are faster than BC.